"Утверждено"

Проректор по учебно-админ.-работе: НОУ УНПК "МУК"

Карабалаева С.Б. (42  $\mathbf{u} = -\mathbf{u}$  $20 - r$ 

"Сорласовано" Директор Департамента образования НОУ УНПК "МУК" Ибраева А.Т. 1111  $\mathbf{u}$  $\frac{1}{\mathbf{B}}$  $20<sup>°</sup>$ 

## Расписание занятий 1 полугодия магистрантов УНПК "МУК" 1 курса на 2021-2022 учебный год

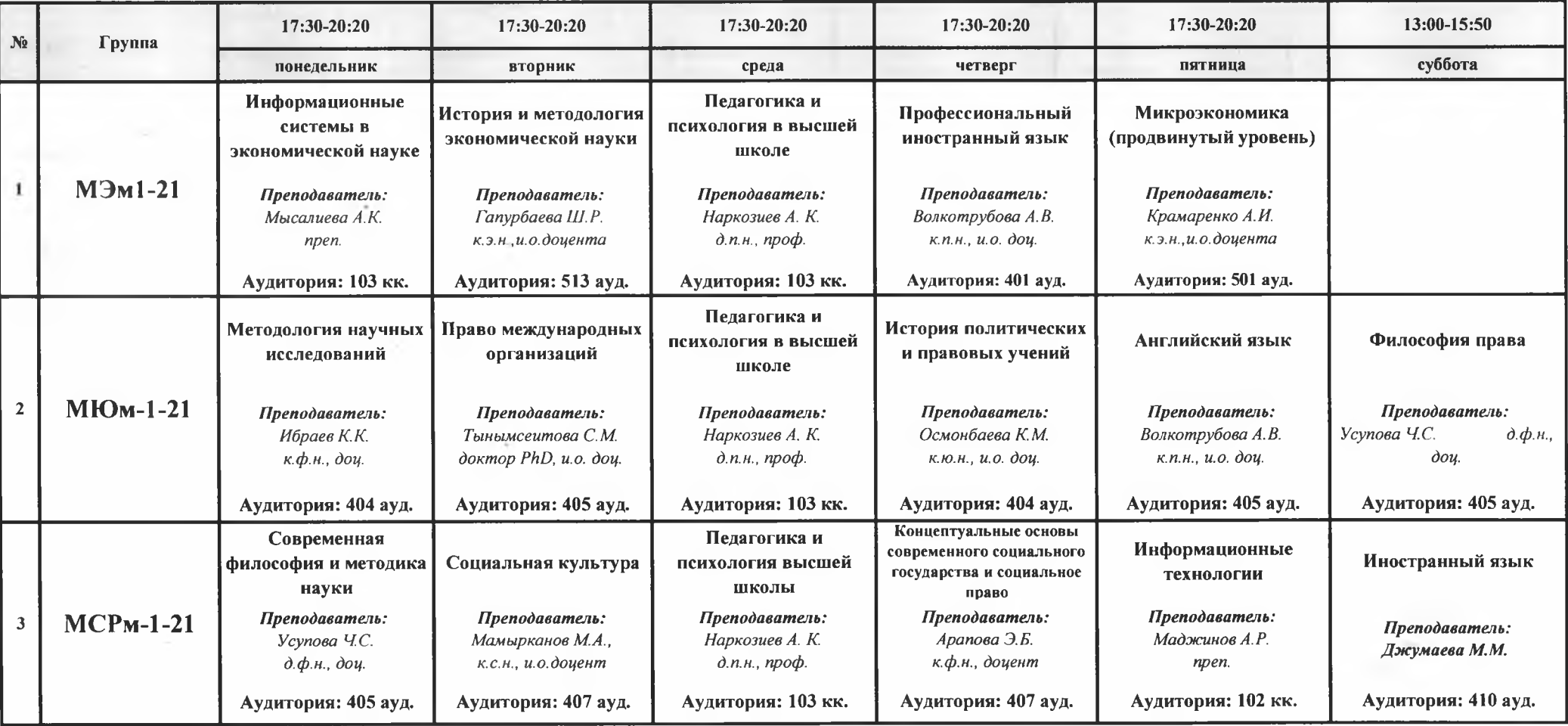

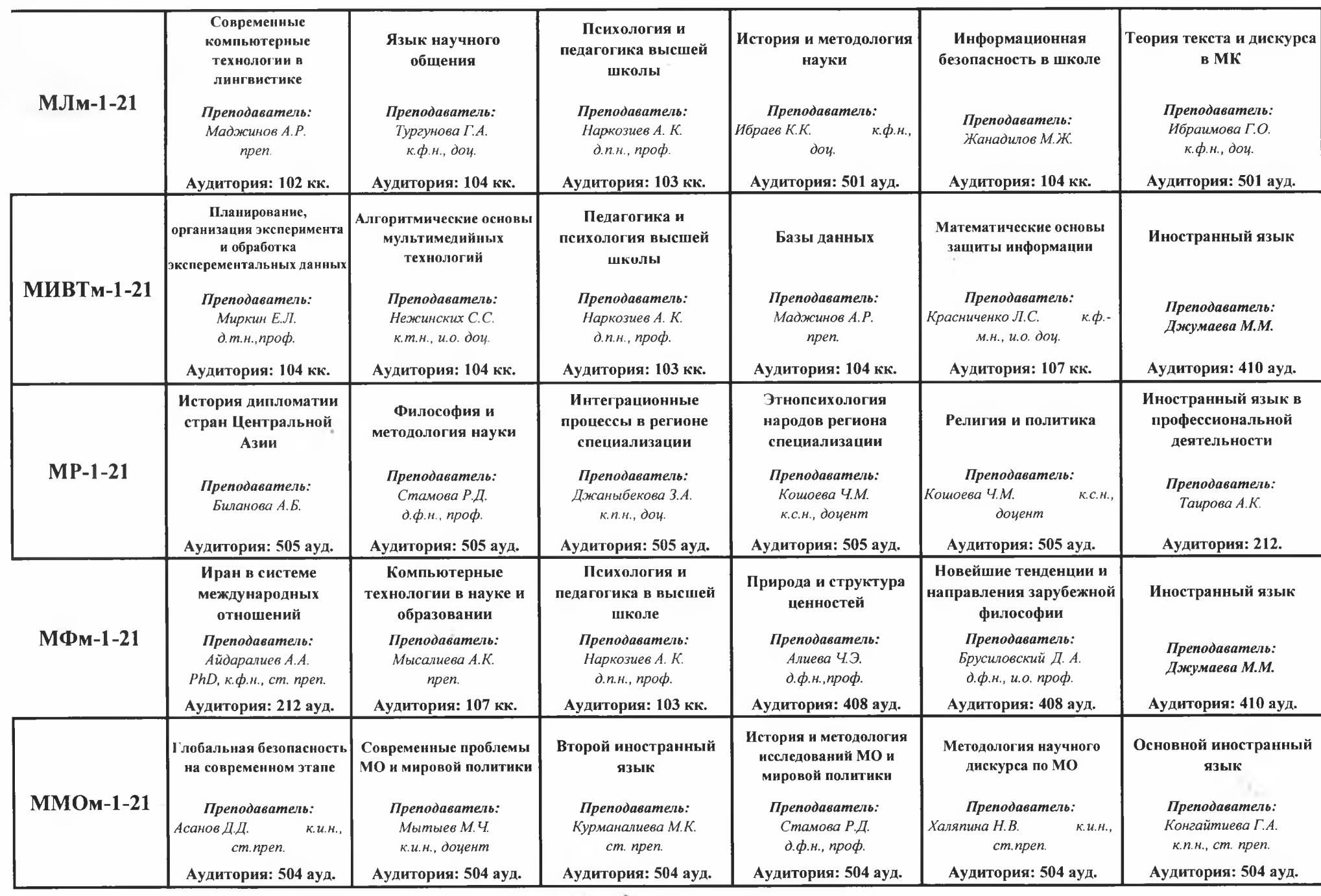

Декан Магистратуры

 $261$ 

Асанбекова Ж.И.